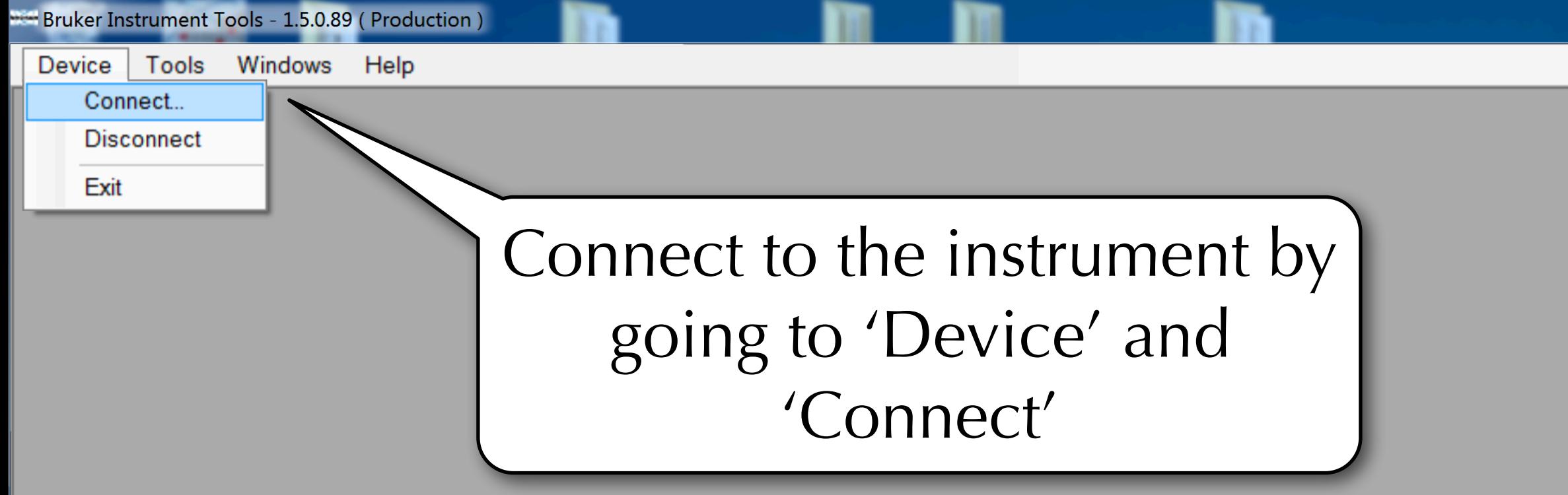

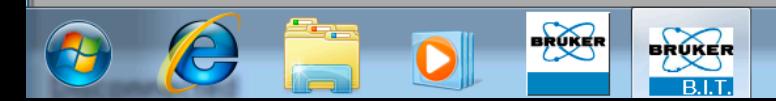

EN  $\begin{array}{|c|c|c|c|}\hline \text{EN} & \text{I} & \text{I} & \text{II} & \text{II} & \text$ 

Bruker Instrument Tools - 1.5.0.89 ( Production ) Device Tools Windows Help

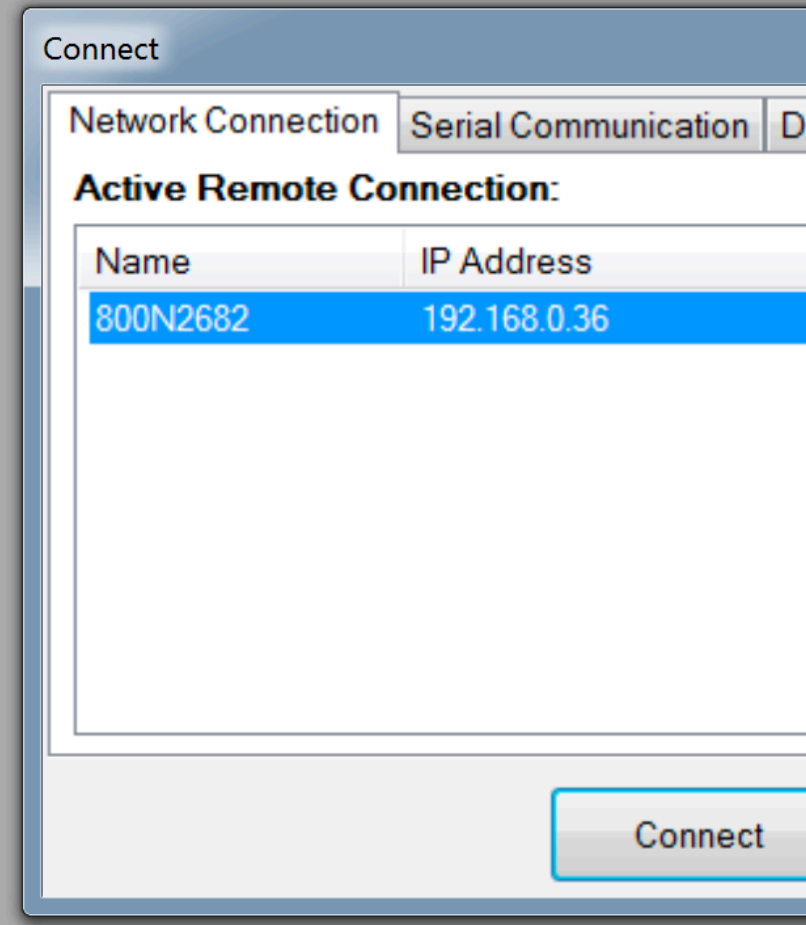

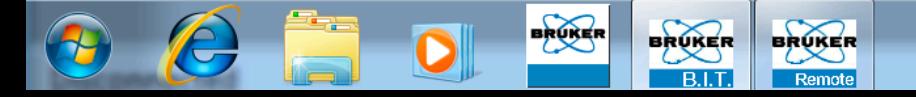

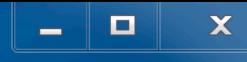

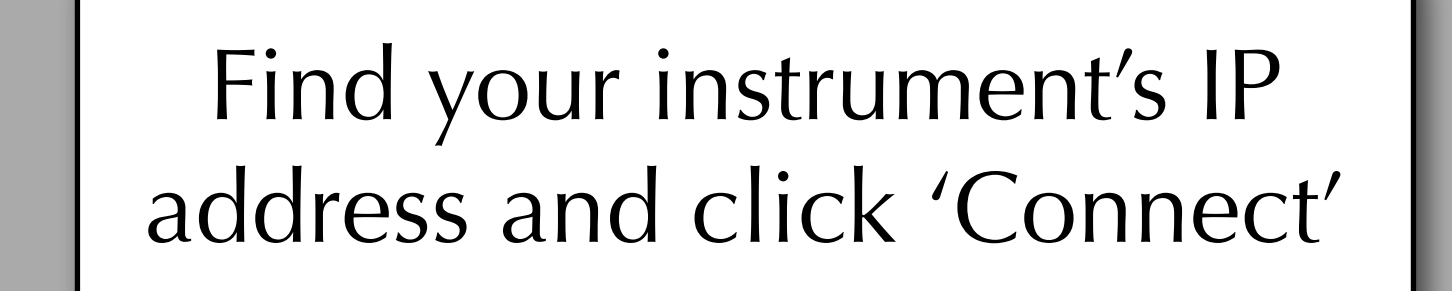

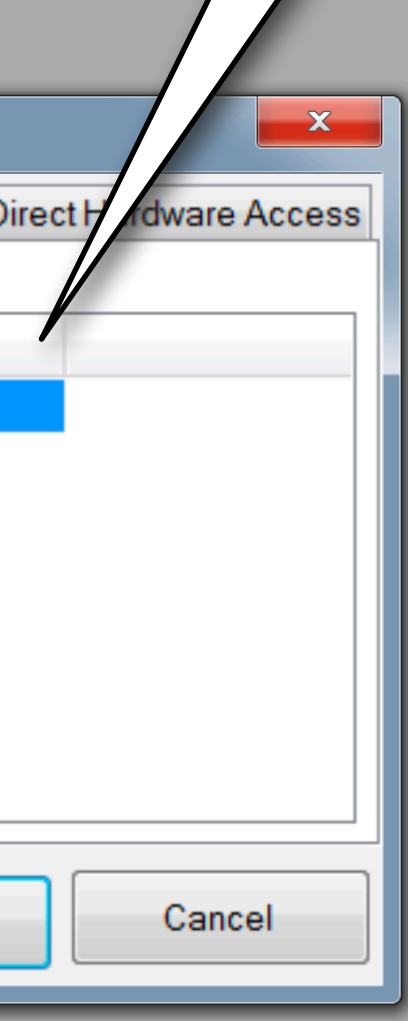

9:29 PM 

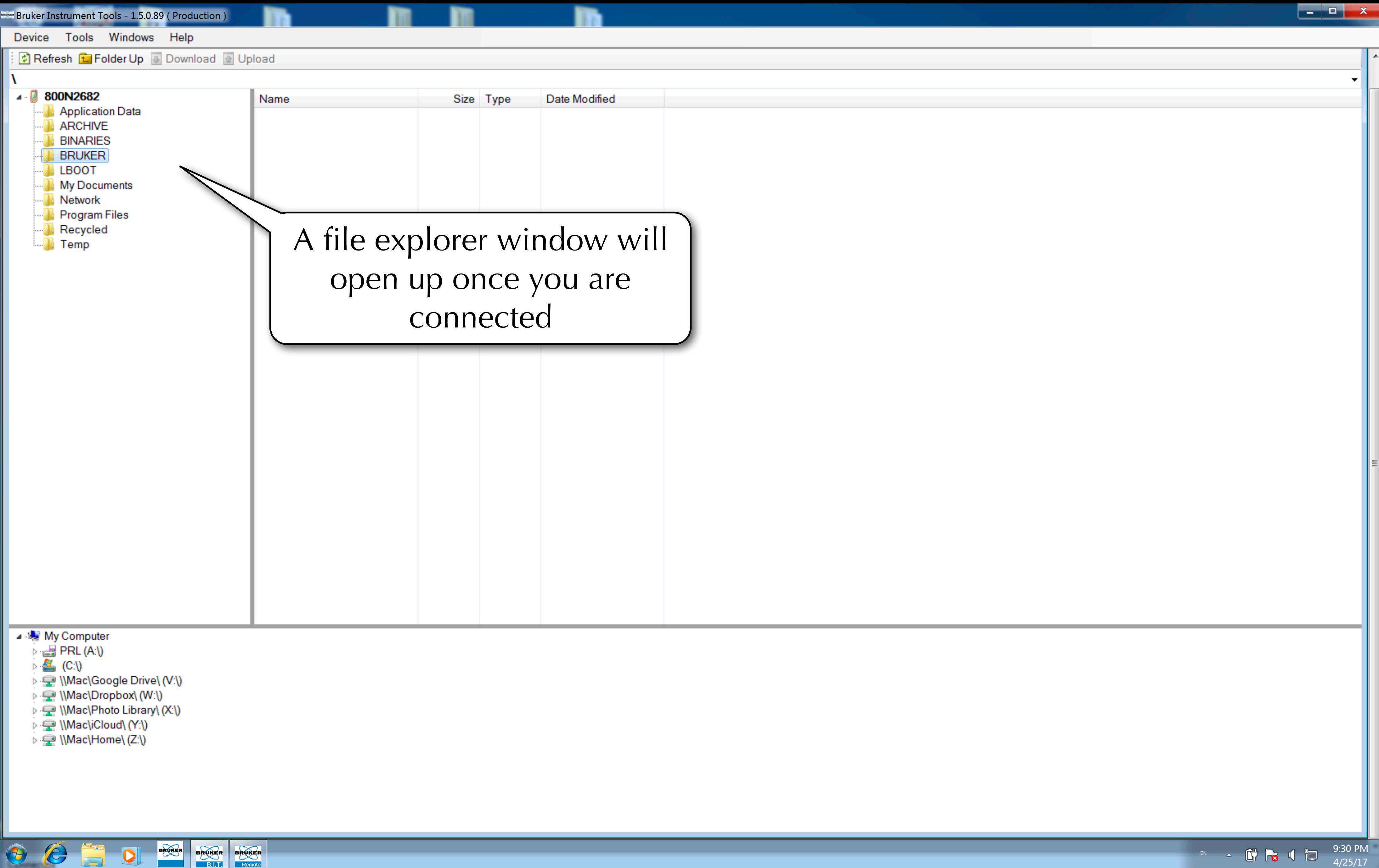

**DEDX** Databases

**N** lost+found

**D** package **N** Setup

Device Tools Windows Help

Refresh **folder Up** Download **a** Upload

### **\BRUKER**

- 1

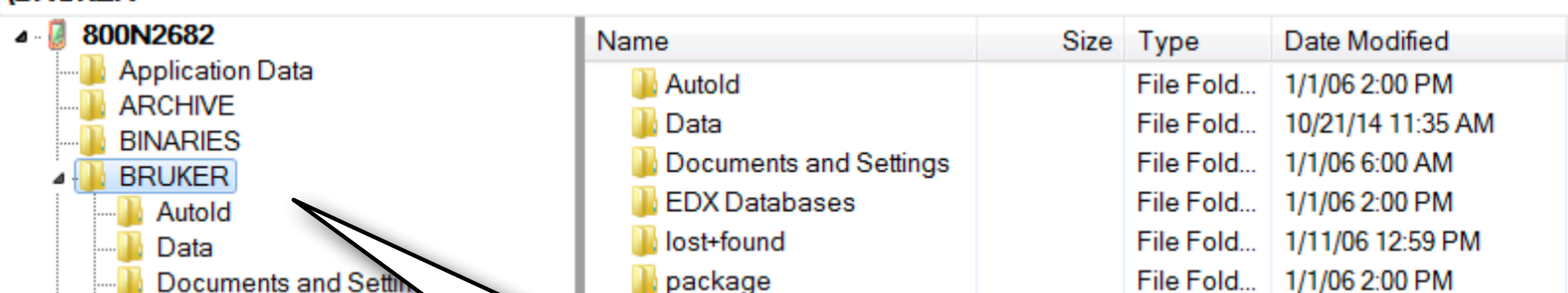

## Go to the BRUKER folder

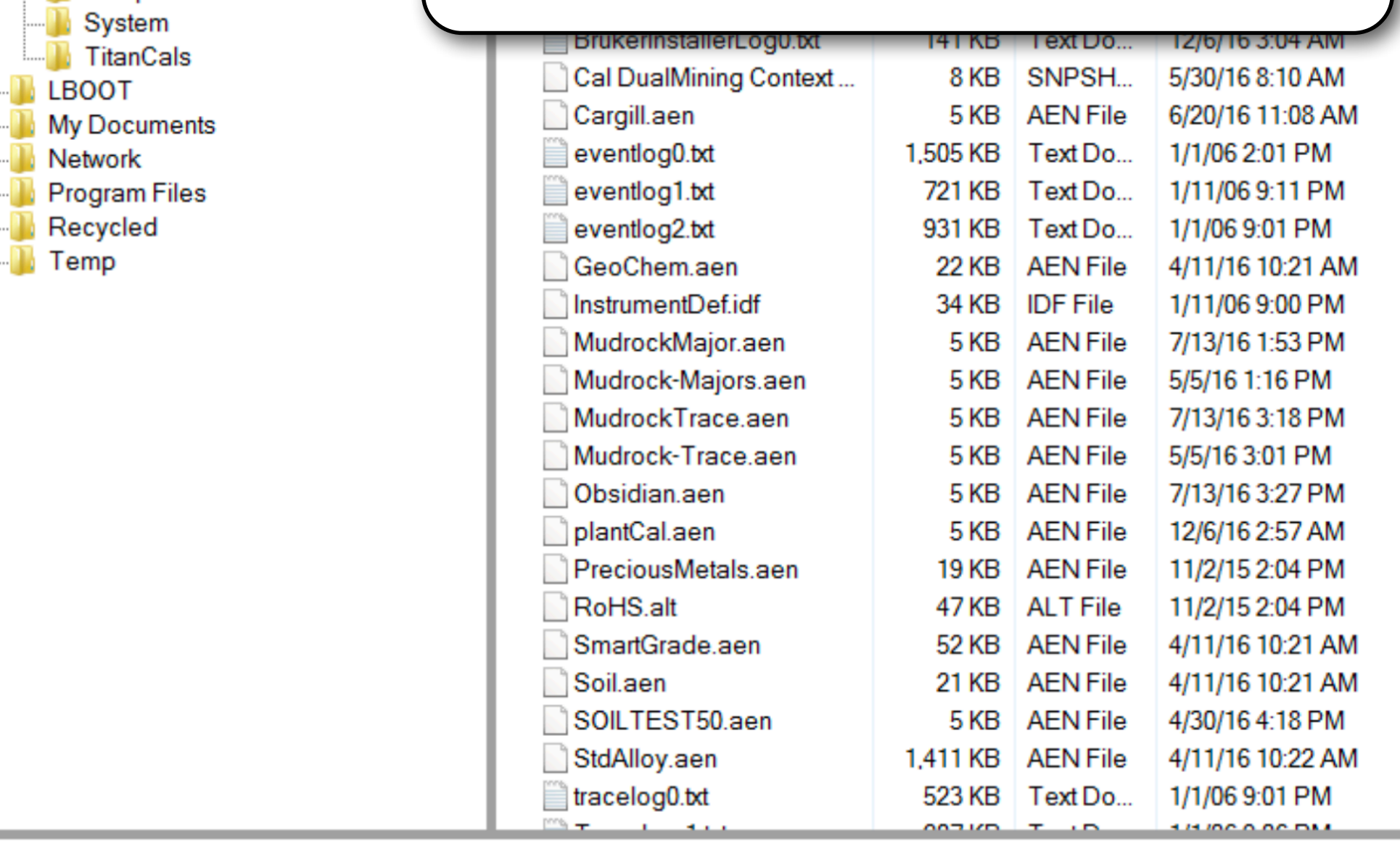

### ⊿ My Computer

- $\triangleright$   $\equiv$  PRL (A:\)
- $\triangleright$   $\triangleq$  (C:\)
- ▷ (V:\) Mac Google Drive (V:\)
- D Mac\Dropbox\ (W:\)
- ▷ Wac\Photo Library\ (X:\)

BRUKER BRUKER

- D Mac\iCloud\ (Y:\)
- ▷ Wac\Home\(Z:\)

 $\bullet$   $\epsilon$   $\equiv$   $\bullet$ 

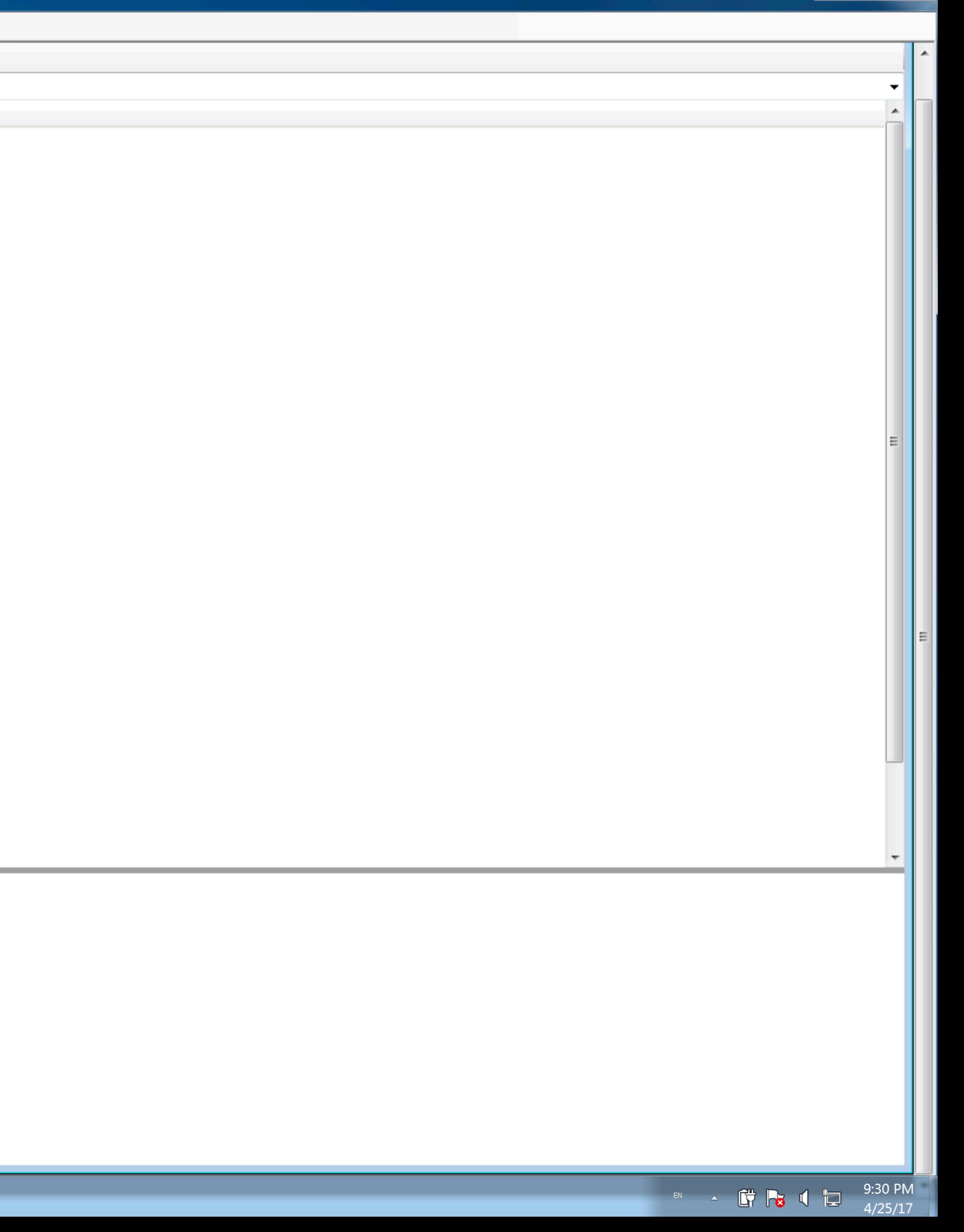

```
Refresh folder Up Download a Upload
```
### **\BRUKER**

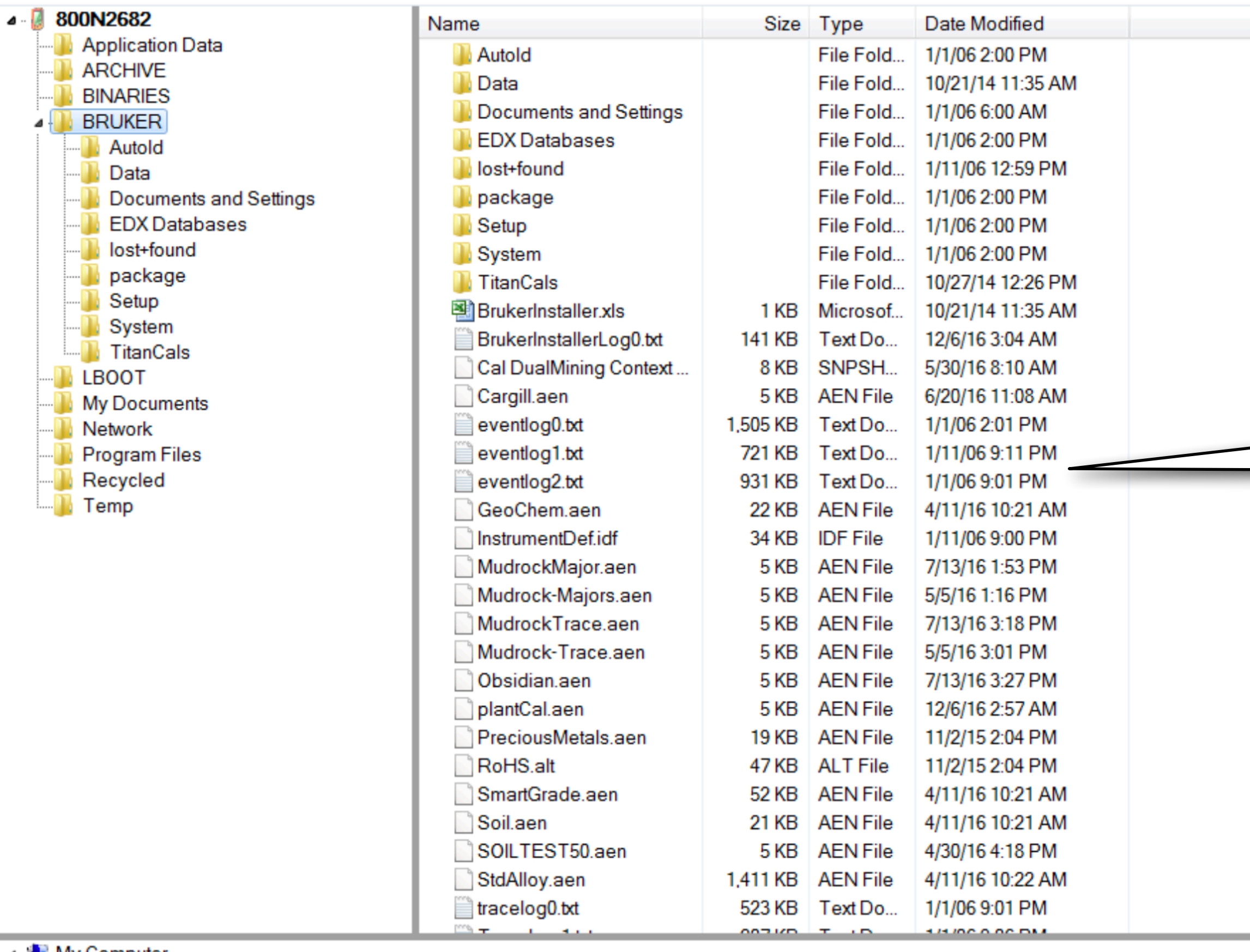

### ⊿ Ny Computer

- $\triangleright$   $\blacksquare$  PRL (A:\)
- $\triangleq$  (C:\)

 $\bullet$   $\bullet$   $\Box$ 

- D Mac\Google Drive\ (V:\)
- Die VMac\Dropbox\ (W:\)
- D · · Mac Photo Library (X: 1)

 $\bullet$ 

BRUKER BRUKER

- D · · VMac\iCloud\ (Y:\)
- 

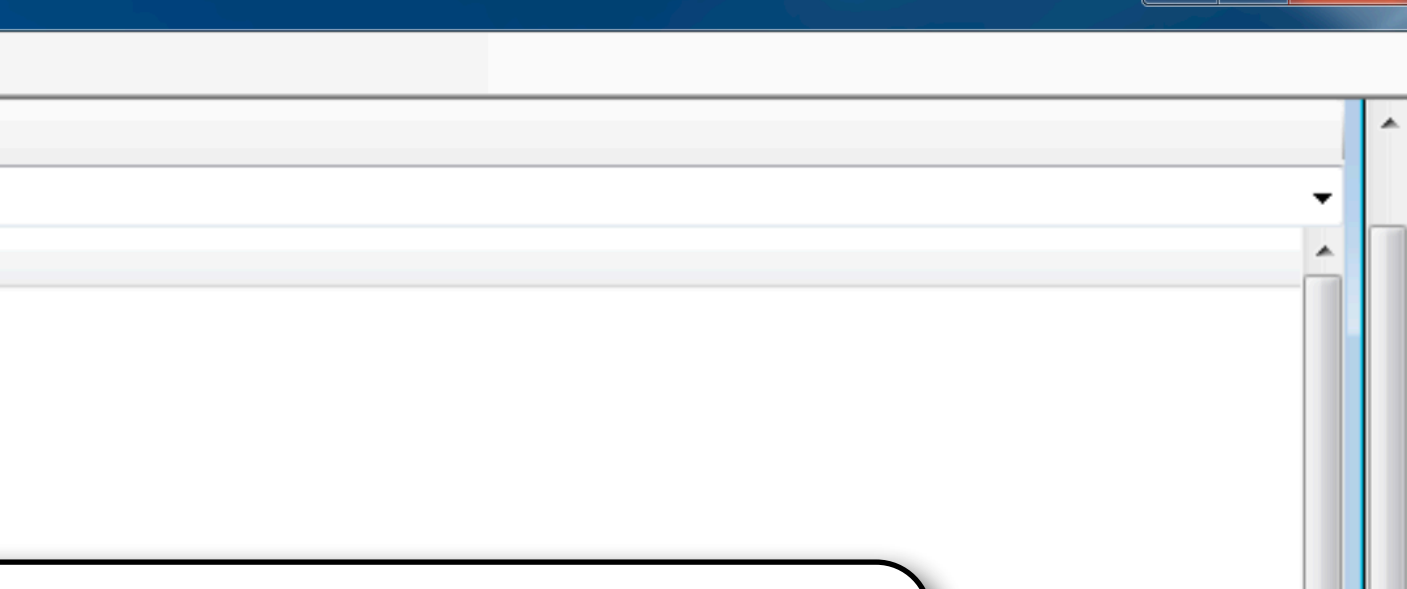

The contents of your instrument will be here, including calibrations and data

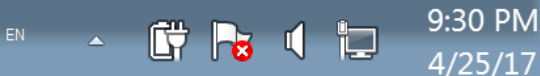

<sup>™</sup> package

**N** Setup

**N** System

**ILBOOT** 

Network

**N** Recycled

**Temp** 

**N** TitanCals

**Ny Documents** 

**N** Program Files

### Refresh [1] Folder Up [4] Download [1] Upload

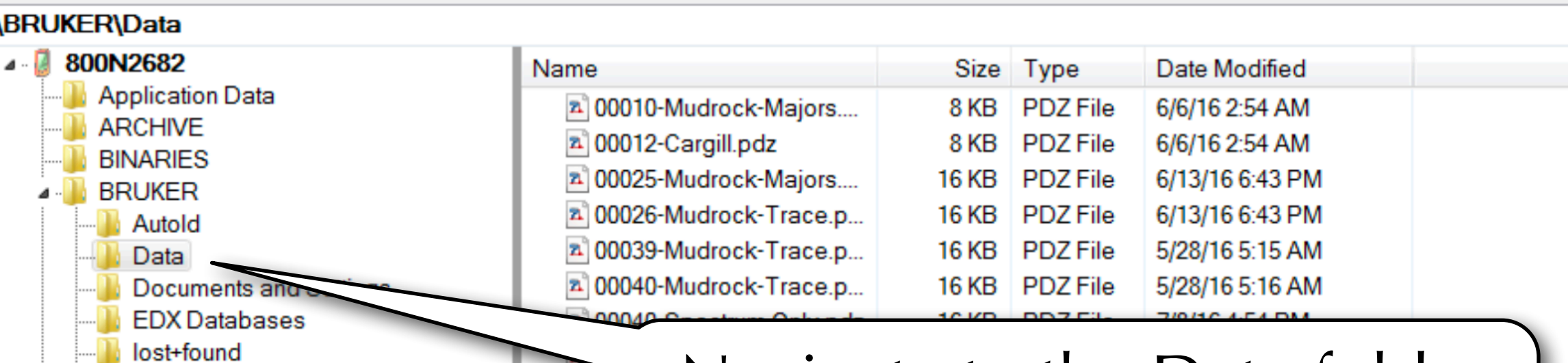

2 00087-Spectrum Only.pdz

z 00088-MudrockMajor.pdz

#### Navigate to the Data folder |  $\overline{\mathbf{a}}$  00  $2000$ 17KB PDZ File 7/9/16 8:23 PM a 00052-Spectrometer Mo.. 2 00054-Spectrum Only.pdz 8KB PDZ File 5/3/16 7:25 PM 2 00061-Mudrock-Majors.... 8 KB **PDZ** File 7/18/16 7:45 AM 2 00063-MudrockMajor.pdz 8KB PDZ File 7/18/16 7:47 AM z 00064-MudrockMajor.pdz 8 KB PDZ File 7/18/16 7:49 AM z 00066-MudrockMajor.pdz 8KB PDZ File 7/18/16 7:52 AM 2 00070-MudrockMajor.pdz 8KB PDZ File 7/18/16 7:55 AM z 00071-MudrockMajor.pdz 8 KB PDZ File 7/18/16 7:55 AM 8 KB PDZ File z<sup>2</sup> 00071-Mudrock-Trace.p... 6/5/16 1:26 AM **PDZ** File 2 00072-MudrockMajor.pdz 8 KB 7/18/16 7:56 AM 8 KB PDZ File 2 00075-MudrockMajor.pdz 7/18/16 7:58 AM 8KB PDZ File 2 00076-MudrockMajor.pdz 7/18/16 7:58 AM 2 00079-MudrockMajor.pdz 8 KB PDZ File 7/18/16 8:02 AM 2 00080-MudrockMajor.pdz 8KB PDZ File 7/18/16 8:03 AM z 00081-MudrockMajor.pdz 8 KB PDZ File 7/18/16 8:04 AM z 00082-Spectrum Only.pdz 8 KB PDZ File 5/4/16 2:07 PM a 00083-Spectrum Only.pdz 8KB PDZ File 5/4/16 2:08 PM 2 00084-MudrockMajor.pdz 8 KB PDZ File 7/18/16 8:07 AM 2 00085-MudrockMajor.pdz 8 KB PDZ File 7/18/16 8:10 AM

8 KB PDZ File

8 KB PDZ File

**DDJF** 

o izm.

5/4/16 2:14 PM

7/18/16 8:11 AM

 $71401400$ 

### My Computer

- $\triangleright$   $\equiv$  PRL (A:\)
- $\sum$  (C:\)

 $\theta$   $\theta$   $\theta$ 

- Derew Wac∖Google Drive∖ (V:∖)
- 
- D · · IMac\Photo Library\ (X:\)

**SPORT** 

BRUKER

BRUKER BRUKER

- D · · · · /\Mac\iCloud\ (Y:\)
- 

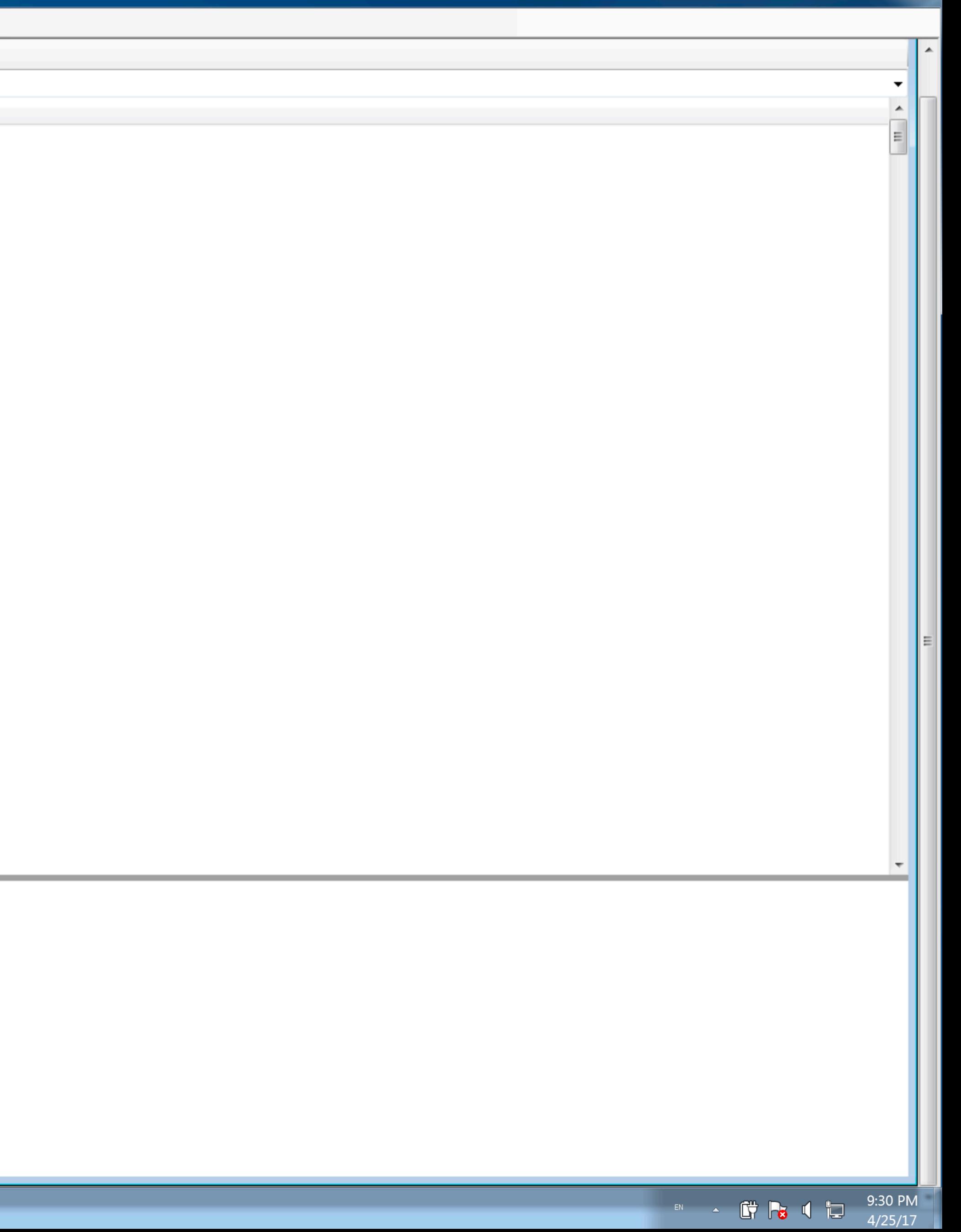

### ि Refresh <mark>। Folder Up Download । Upload</mark>

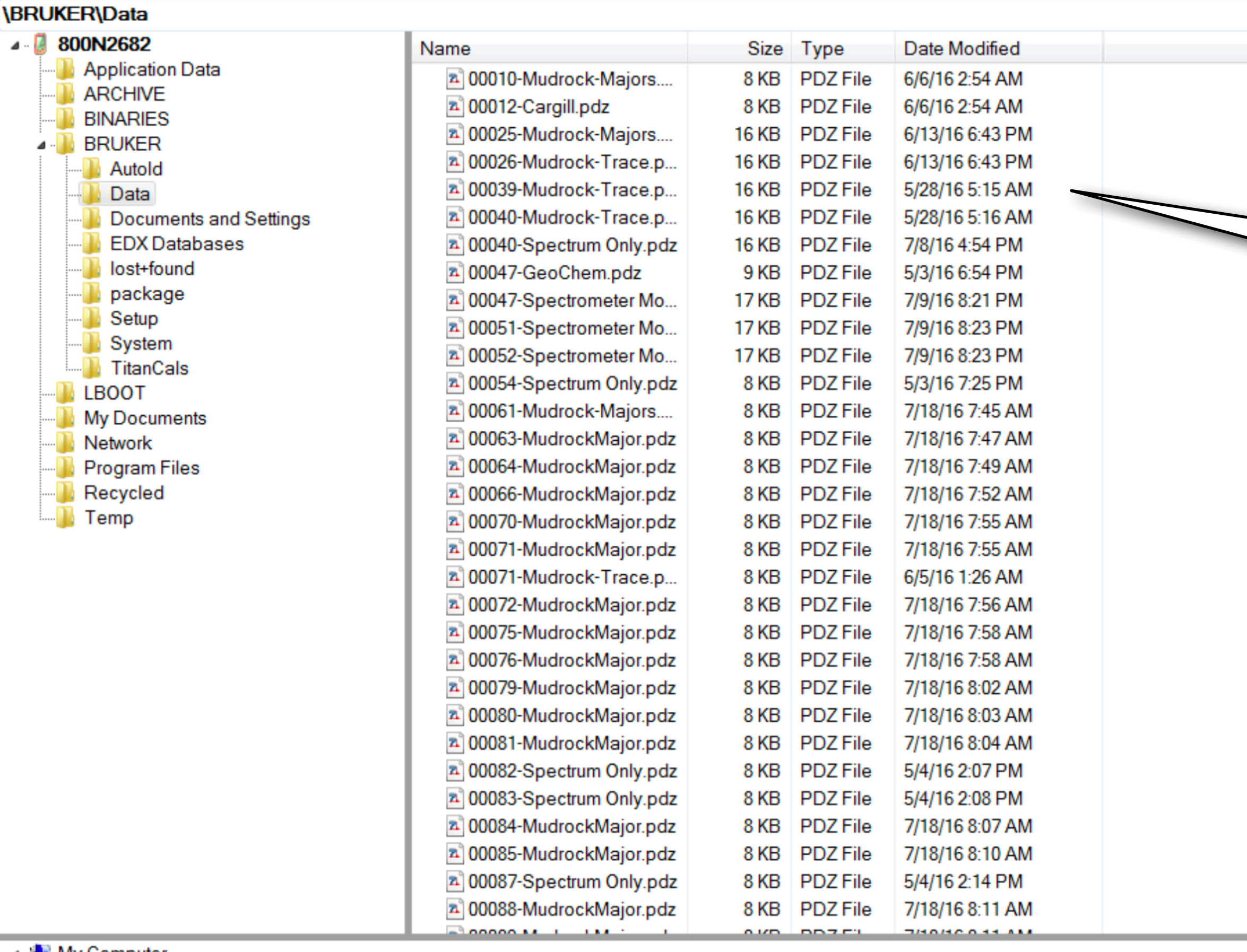

#### ⊿ <sub>de</sub> My Computer

- $\triangleright$   $\equiv$  PRL (A:\)
- $\triangleq$  (C:\)

 $\bigcirc$   $\bigcirc$   $\blacksquare$ 

- D Mac\Google Drive\(V:\)
- D · · William Mac Dropbox (W: V)
- D · · Mac Photo Library (X: 1)

 $\bullet$ 

BRUKER BRUKER

- 
- ▷ · Wac\Home\ (Z:\)

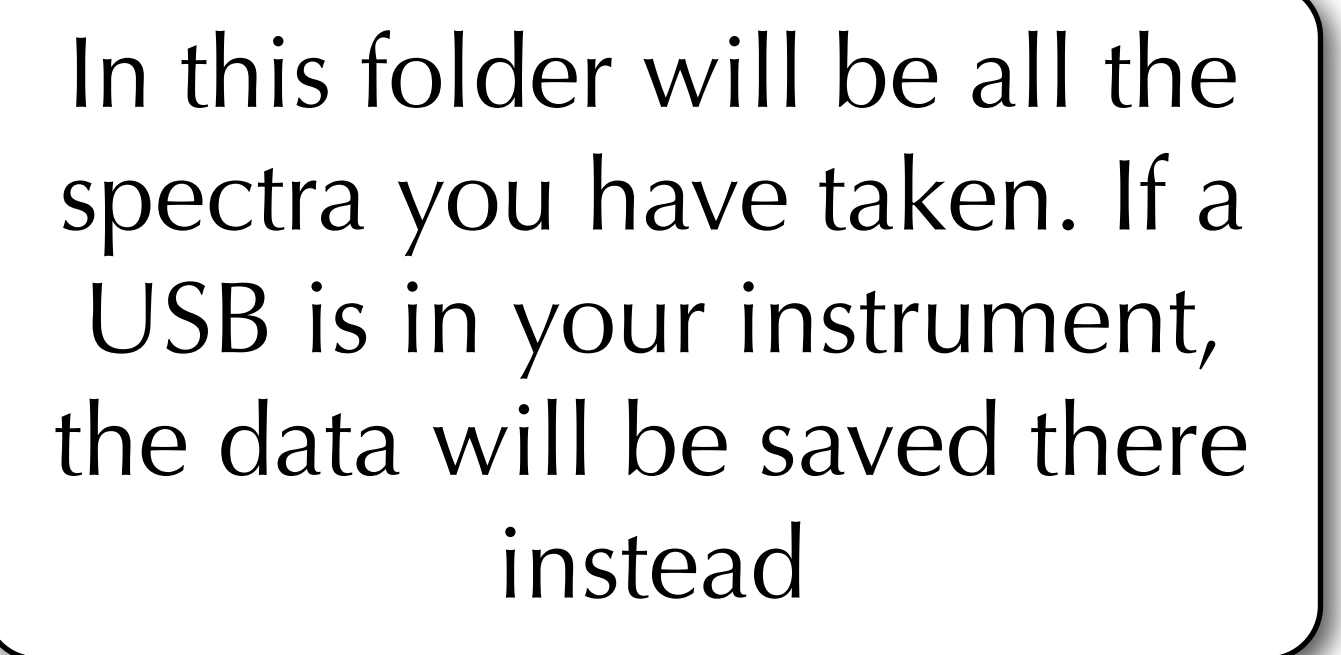

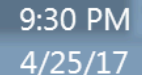

### ि Refresh <mark>। Folder Up ID</mark> Download **I** Upload

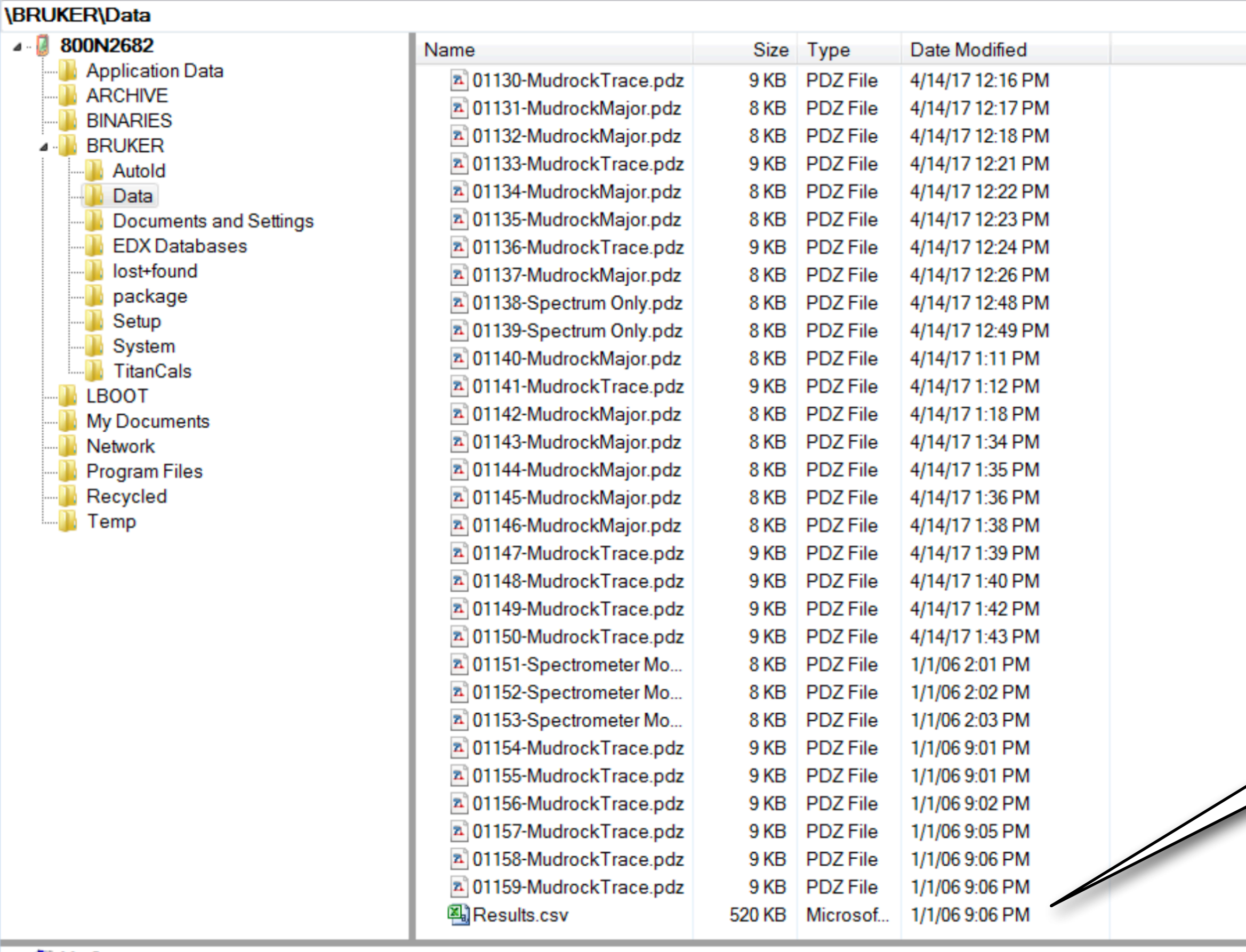

### My Computer

- $\triangleright$   $\equiv$  PRL (A:\)
- **D** (C:\)

 $\bullet$   $\bullet$   $\bar{\bullet}$ 

- D Mac\Google Drive\ (V:\)
- Die VMac\Dropbox\ (W:\)
- D · · Mac Photo Library (X: 1)

 $\bullet$ 

BRUKER BRUKER

- 
- 

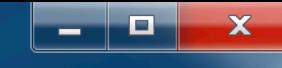

## This folder also has a 'Results.csv' file, which is a spreadsheet of your quantitative results

9:30 PM  $4/25/17$ 

 $\begin{array}{c} \hline \begin{array}{c} \hline \begin{array}{c} \hline \end{array} & \hline \begin{array}{c} \hline \end{array} & \hline \begin{array}{c} \hline \end{array} & \hline \begin{array}{c} \hline \end{array} & \hline \begin{array}{c} \hline \end{array} & \hline \end{array} \end{array}$ 

### ि Refresh <mark>दि</mark> Folder Up Download <mark>से</mark> Upload

### **\BRUKER**

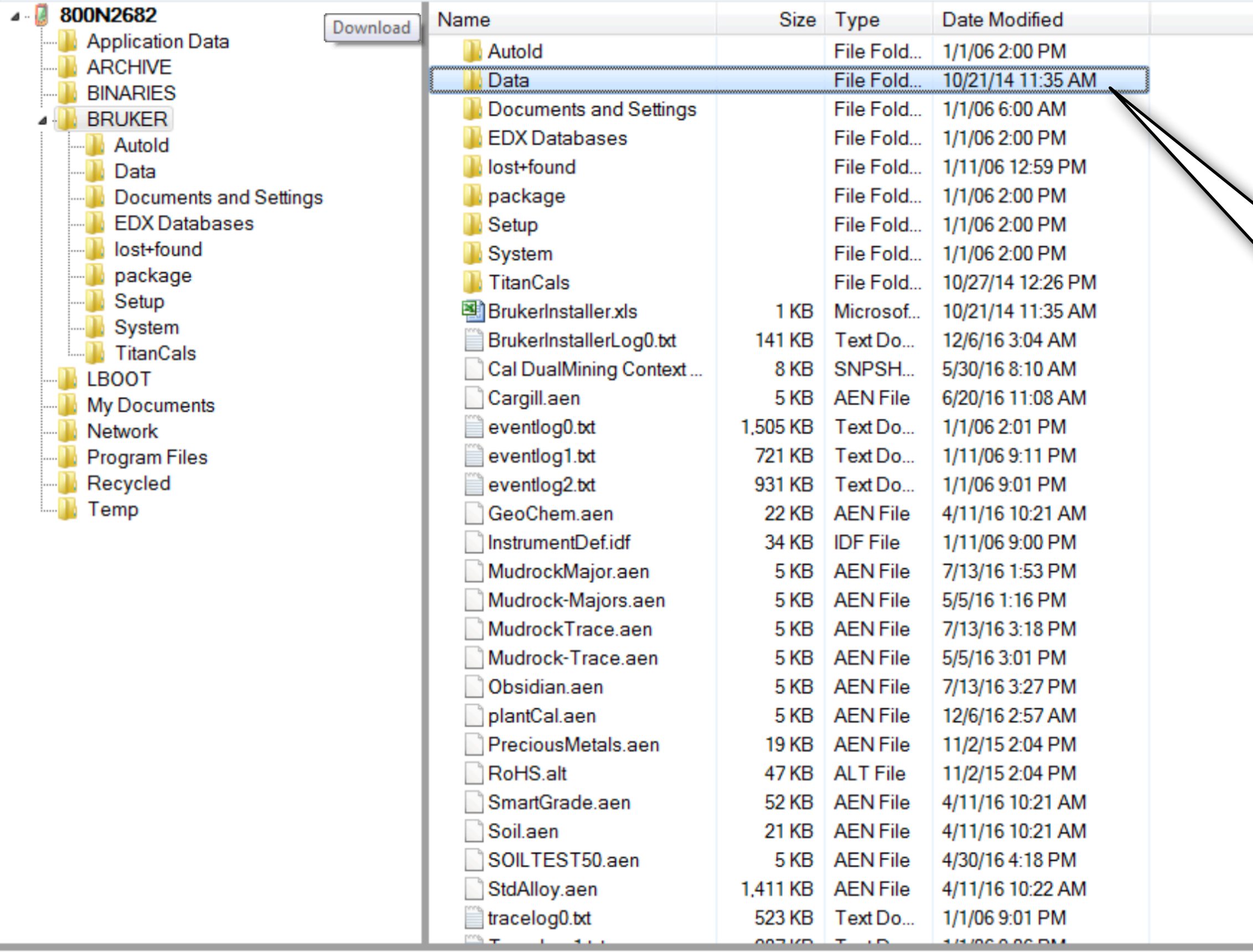

⊿ My Computer

- $\triangleright$   $\blacksquare$  PRL (A:\)
- $\triangleright$   $\overline{=}$  (C:\)
- D Mac(Google Drive) (V:)
- D Mac\Dropbox\ (W:\)
- ▷ Wac\Photo Library\ (X:\)

BRUKER BRUKER

- D Mac\iCloud\ (Y:\)
- ▷ \_ \\Mac\Home\ (Z:\)

 $\bullet$   $\bullet$   $\bullet$   $\bullet$ 

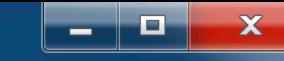

9:31 PM

 $4/25/17$ 

# Go back one level, and select the 'Data' folder

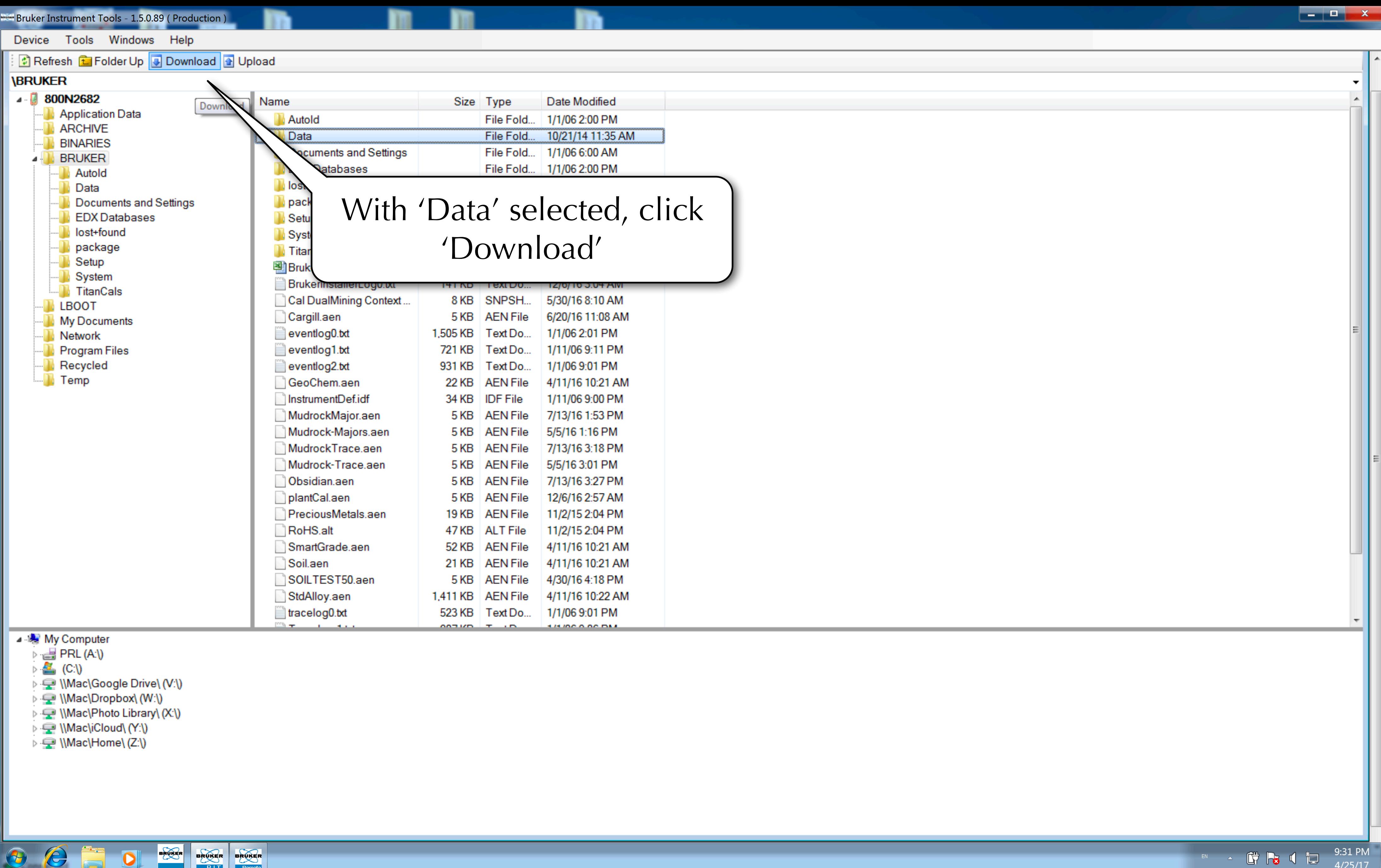

- 
- 
- 
- 
- 
- 
- 

 $4/25/17$ 

### ि Refresh <mark>। Folder Up Is Download । Upload</mark>

### **\BRUKER**

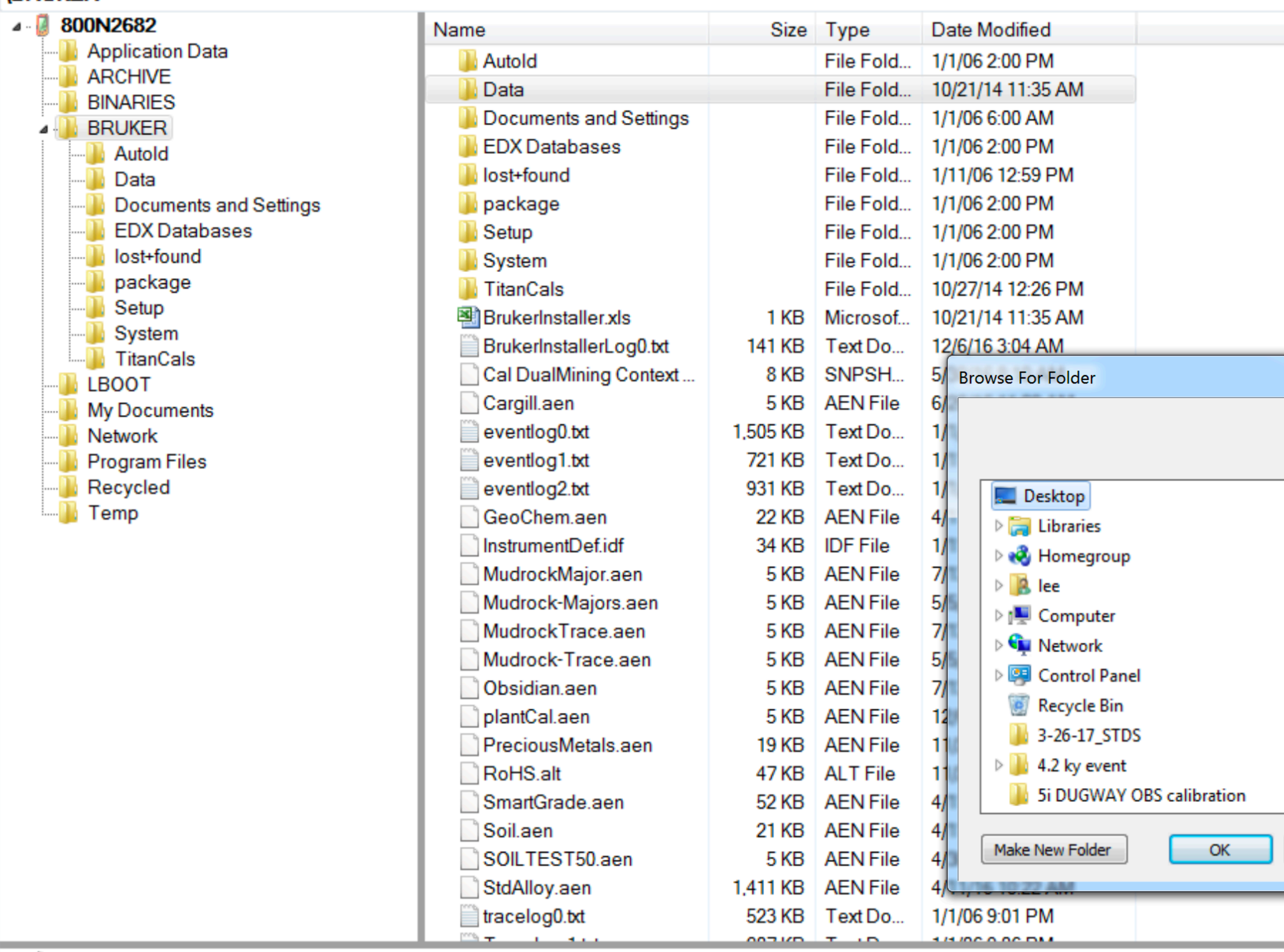

### My Computer

- $\triangleright$   $\blacksquare$  PRL (A:\)
- $\triangleq$  (C:\)

 $\bullet$ 

 $\bigoplus$ 

- D Mac\Google Drive\ (V:\)
- Mac∖Dropbox\ (W:\)
- D · · Mac Photo Library (X: 1)

 $\bullet$ 

BRUKER BRUKER

- 
- 

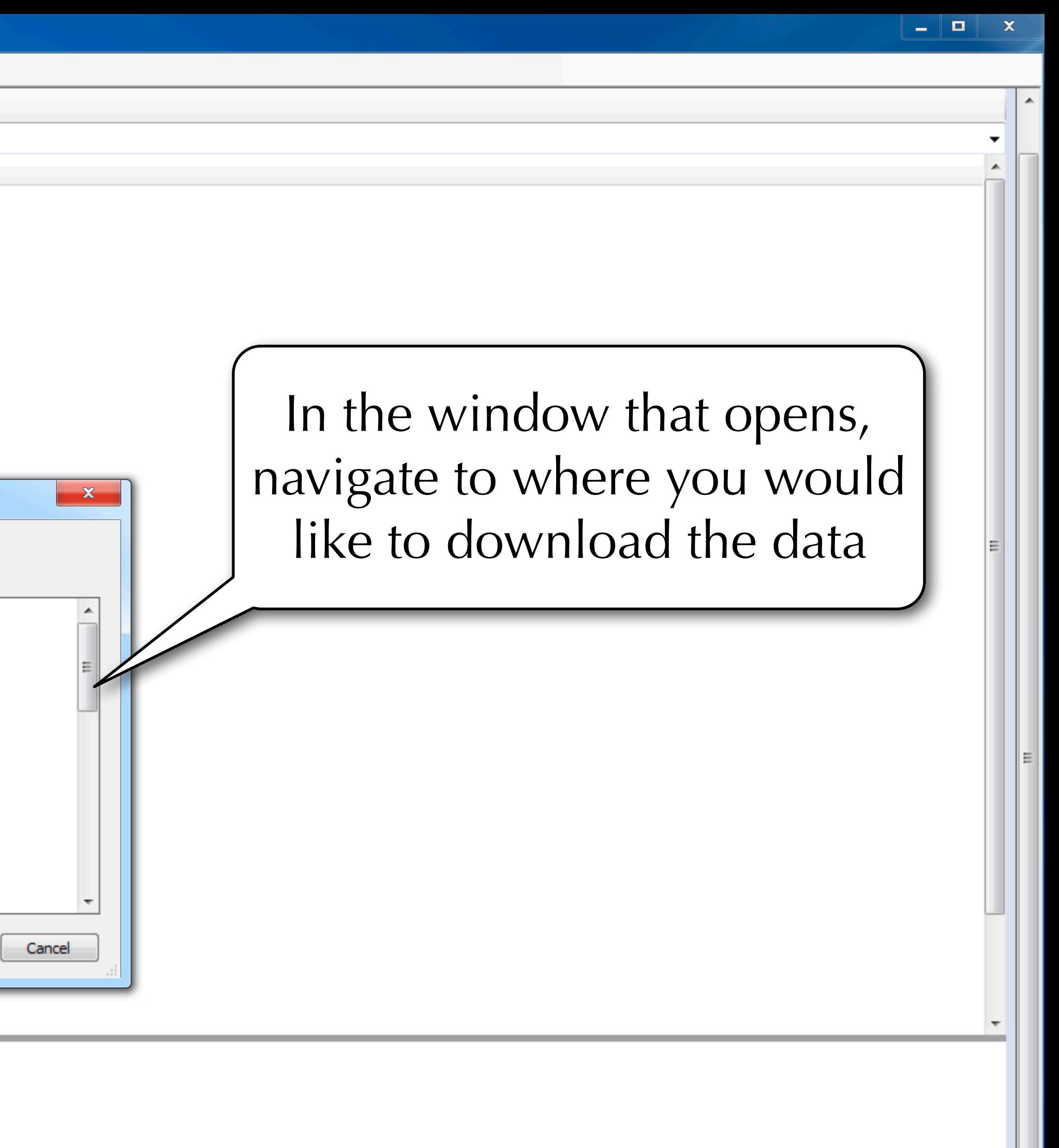

9:31 PM 4/25/17

### ि Refresh <mark>। Folder Up Is Download । Upload</mark>

### **IRDI IKED**

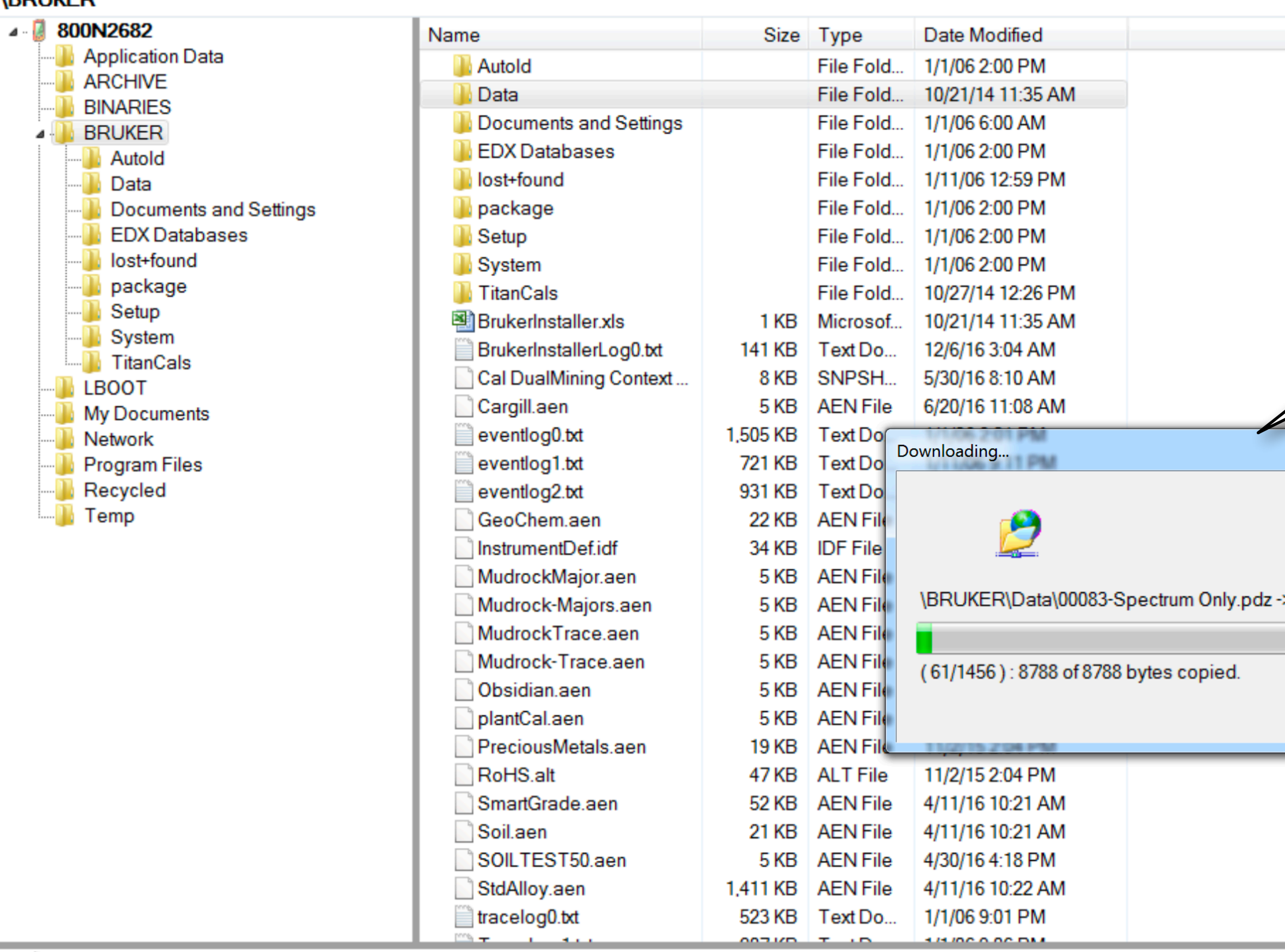

### My Computer

- $\triangleright$   $\equiv$  PRL (A:\)
- ▷ (C:\)

 $\bullet$   $\bullet$   $\equiv$ 

- D Mac(Google Drive) (V:)
- ▷ 모 \\Mac\Dropbox\ (W:\)
- D · · IMac\Photo Library\ (X:\)

 $\bullet$ 

BRUKER BRUKER

- D · · IMac\iCloud\ (Y:\)
- ▷ \_ \\Mac\Home\ (Z:\)

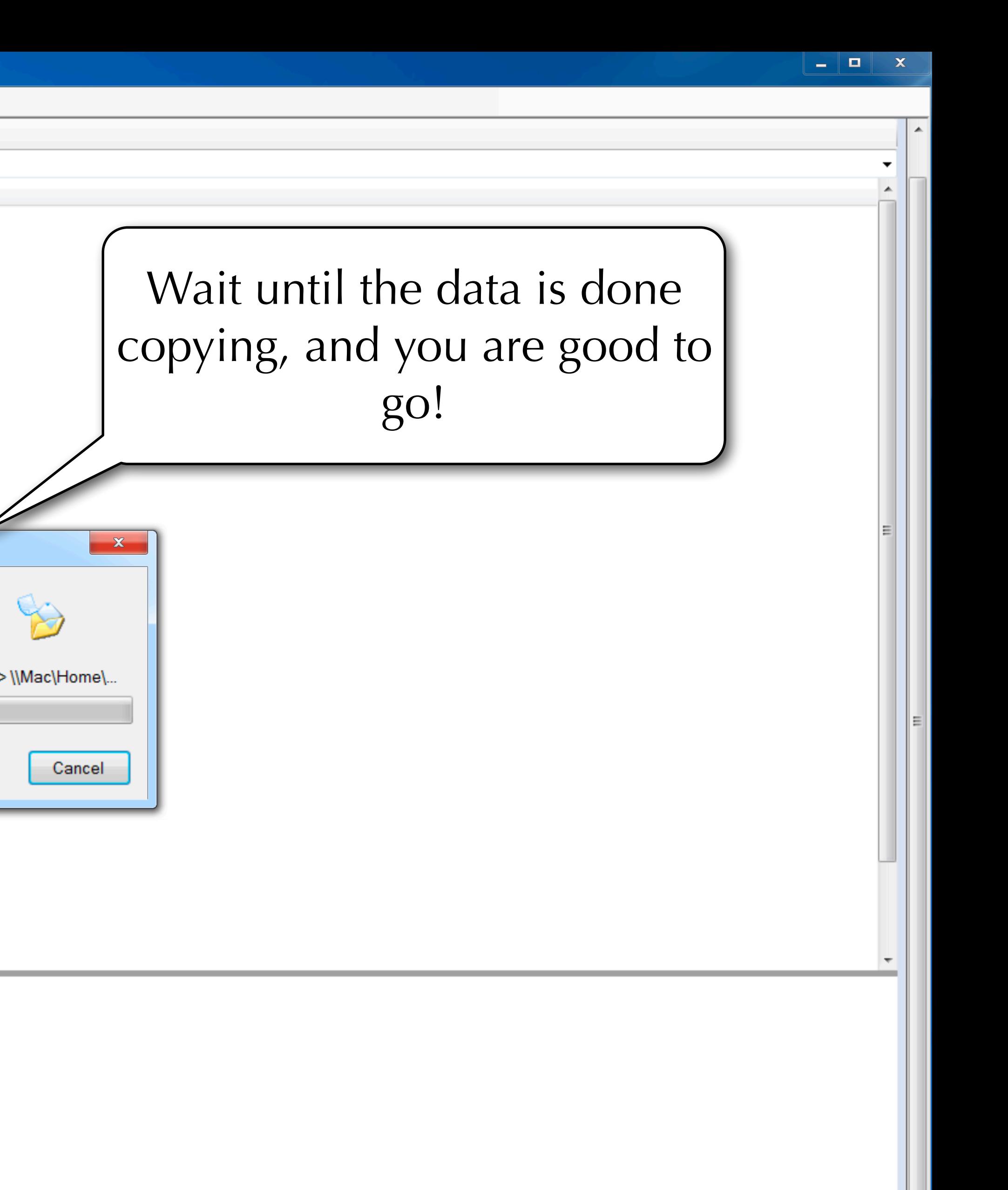

9:32 PM  $4/25/17$